### **Контрольно – измерительный материал для проведения промежуточной (годовой) аттестации обучающихся 5 класса по ИНФОРМАТИКЕ**

#### Вариант 1.

## **Часть 1**

1. Отметьте информационные процессы (действия с информацией).

- 1. Работа на компьютере с клавиатурным тренажером;
- 2. Установка телефона;
- 3. Прослушивание музыкальной кассеты;
- 4. Чтение книги;
- 5. Видеокассета;
- 6. Заучивание правила;
- 7. Толковый словарь;

8. Выполнение домашнего задания по истории.

### 2. Отметьте устройства, предназначенные **для вывода** информации.

- 1. Принтер;
- 2. Процессор;
- 3. Монитор;
- 4. Сканер;
- 5. Графопостроитель;
- 6. Джойстик;
- 7. Клавиатура;
- 8. Мышь;
- 9. Микрофон;
- 10. Акустические колонки;
- 11. Дискета.

#### 3. **После выключения компьютера пропадает информация, находящаяся**

- 1. В оперативной памяти
- 2. На жестком диске
- 3. На флешке
- 4. На компакт диске

#### 4. Отметьте операции при **форматировании** документов.

- 1. Вставка;
- 2. Удаление;
- 3. Замена;
- 4. Изменение шрифта;
- 5. Изменение начертания;
- 6. Изменение цвета;
- 7. Поиск и замена;
- 8. Выравнивание.
- 5. Отметьте верное.

При форматировании текстового документа происходит …

1. обработка, связанная с изменением формы информации, но не изменяющая её содержания;

- 2. обработка, связанная с получением нового содержания, новой информации;
- 3. обработка информации не происходит.

## 6. Укажите недостающее понятие: Человек - мозг = компьютер - ...

- 1. Мышь
- 2. Процессор
- 3. Сканер
- 4. Монитор

## 7. Удалить символ, расположенный справа от курсора можно клавишей

- 1. Enter
- 2. Delete
- 3. Shift
- 4. CapsLock

## Часть 2

В1. Запишите несколько современных носителей информации:

### В2. Подпишите элементы текстового редактора:

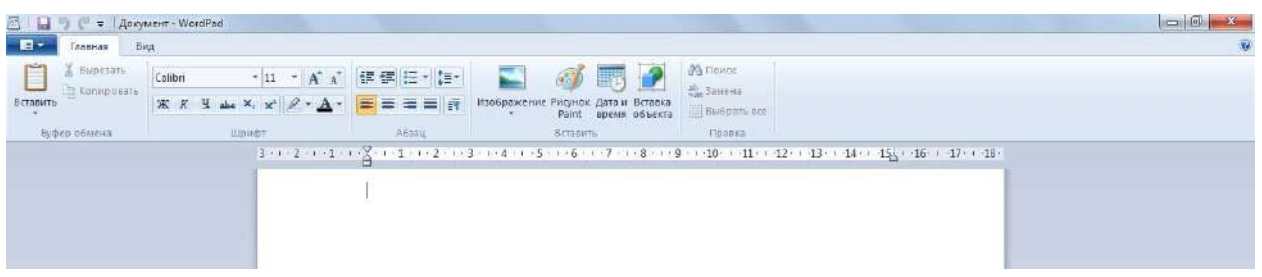

# Бланк Ответа:

ФИ

Часть 1

Часть 2

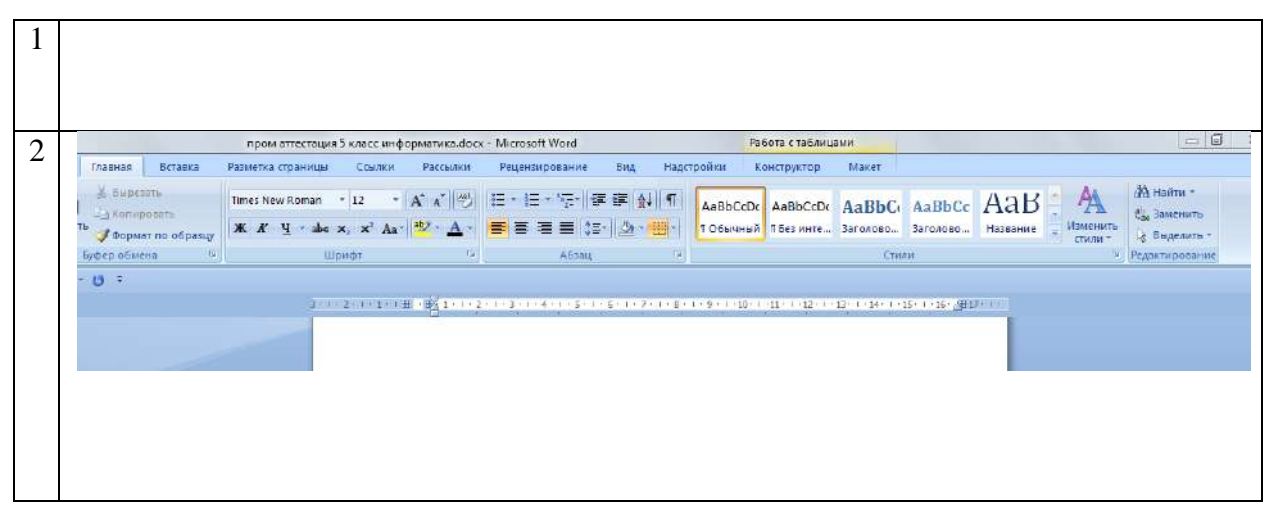

## **Контрольно – измерительный материал для проведения промежуточной (годовой) аттестации обучающихся 5 класса по ИНФОРМАТИКЕ**

### Вариант 2.

Часть 1

1. Отметьте информационные процессы (действия с информацией).

- 1. Разговор по телефону;
- 2. Посадка дерева;
- 3. Кассета любимой музыкальной группы;
- 4. Письмо приятелю;
- 5. Выполнение контрольной работы;
- 6. Разгадывание кроссворда;
- 7. Просмотр телепередачи;
- 8. Учебник математики.

2.Отметьте устройства, предназначены для ввода информации в компьютер.

- 1. Принтер;
- 2. Процессор;
- 3. Монитор;
- 4. Сканер;
- 5. Графопостроитель;
- 6. Джойстик;
- 7. Клавиатура;
- 8. Мышь;
- 9. Микрофон;
- 10. Акустические колонки;
- 11. Дискета.
- 3. Для вывода текстовой информации на бумагу служит…
	- 1. Монитор
	- 2. Сканер
	- 3. Принтер
	- 4. Клавиатура
- 4. Отметьте операции при редактировании документов.
	- 1. Вставка;
	- 2. Удаление;
	- 3. Замена;
	- 4. Изменение шрифта;
	- 5. Изменение начертания;
	- 6. Изменение цвета;
	- 7. Поиск и замена;
	- 8. Выравнивание.
- 5. Отметьте верное.

При упорядочивании информации в хронологической последовательности происходит …

1. обработка, связанная с получением нового содержания, новой информации;

- 2. обработка, связанная с изменением формы информации, но не изменяющая её содержания;
- 3. обработка информации не происходит.
- 6. Укажите недостающее понятие: Человек мозг = компьютер ...
	- 1. Мышь
	- 2. Процессор
	- 3. Сканер
	- 4. Монитор
- 7. Удалить символ, расположенный слева от курсора можно клавишей
	- 1. Backspace
	- 2. Delete
	- 3. Shift
	- 4. CapsLock

 $q_{\text{act}}$  2

В1. Запишите несколько древних носителей информации: \_

В2. Подпишите элементы программы PowerPoint

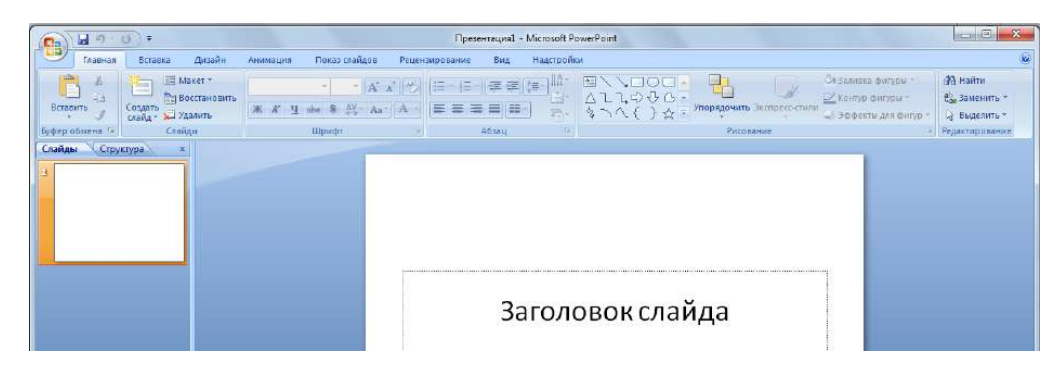

Бланк Ответа:

ФИ

Часть 1

| --<br>$\mathbf{L}$ $\mathbf{L}$ |  |  |  |  |  |  |  |  |  |
|---------------------------------|--|--|--|--|--|--|--|--|--|

Часть 2

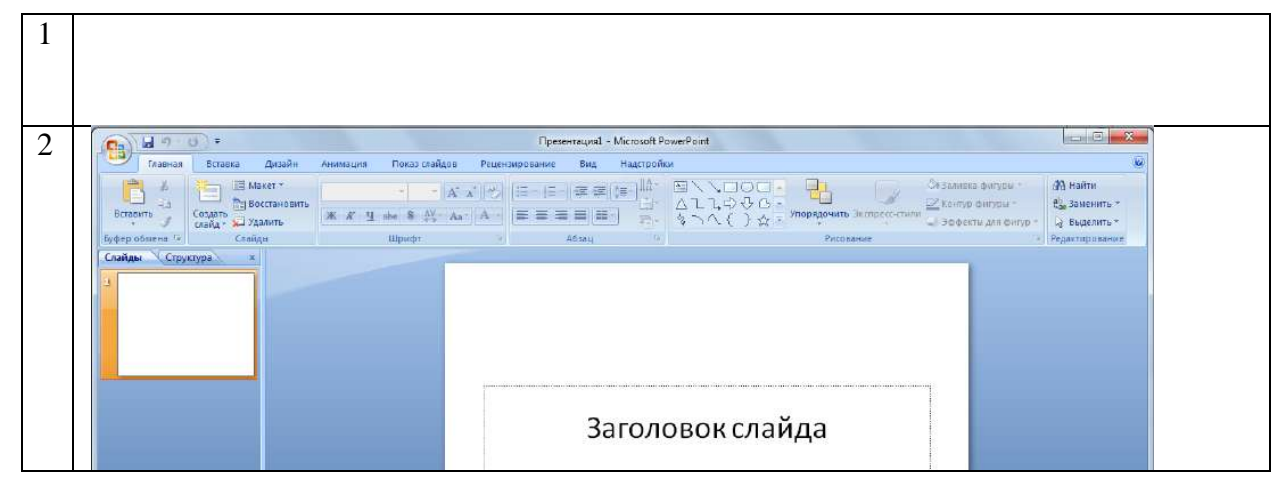

## **Ответы**:

Вариант 1

Часть 1

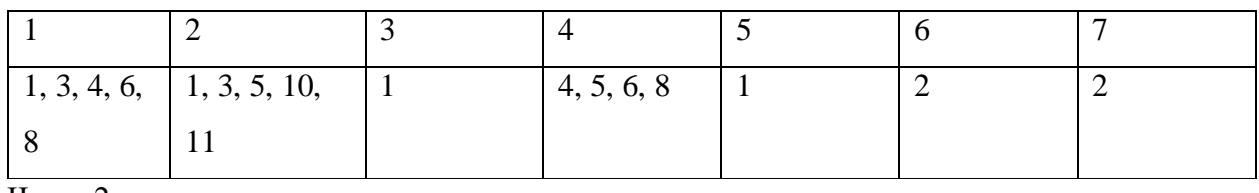

Часть 2

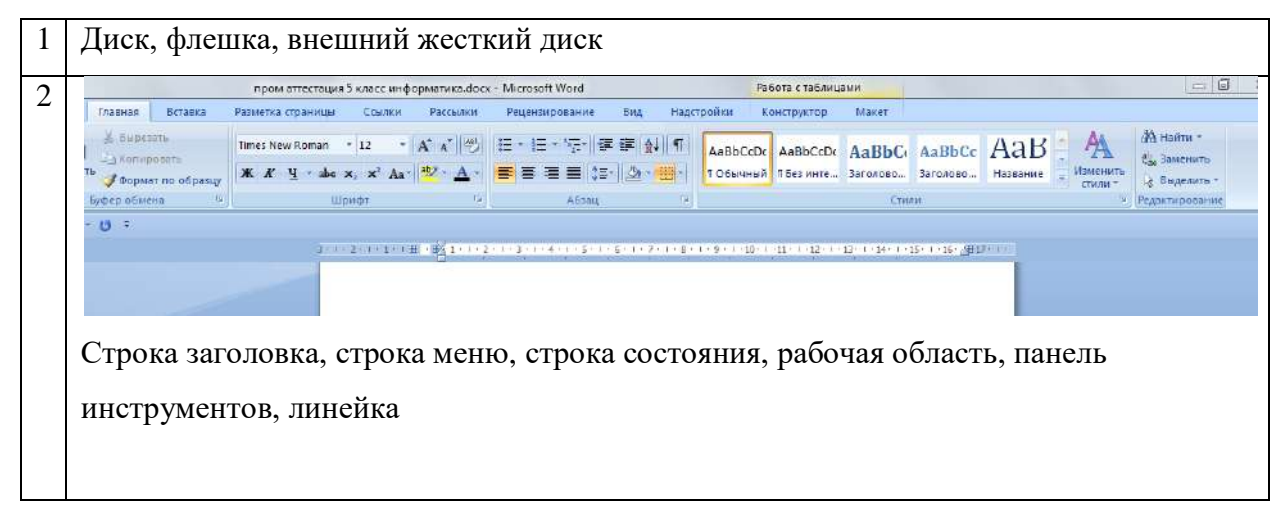

# Вариант 1

Часть 1

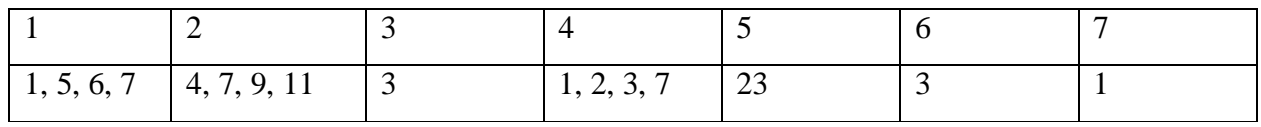

Часть 2

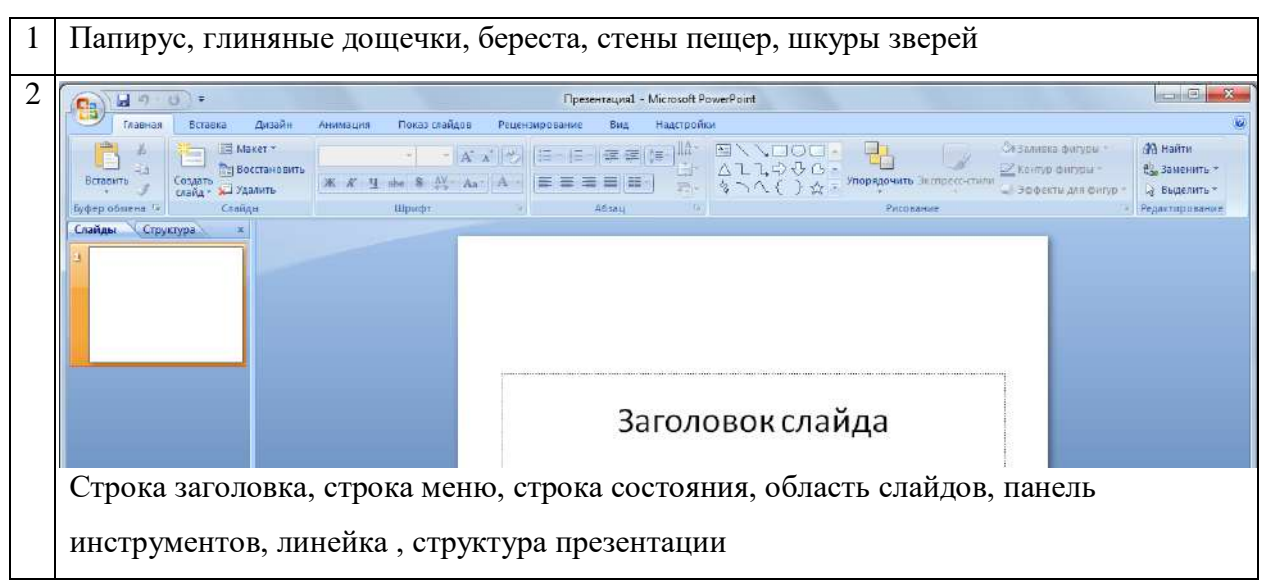